Документ подписан простой электронной подписью Информация о владельце: ФИО: Андрей Драгомирович Хлутков Должность: директор Дата подписания: 04.04.2024 18:57:58 Уникальный программный ключ:

**Федеральное государственное бюджетное образовательное учреждение высшего образования «РОССИЙСКАЯ АКАДЕМИЯ НАРОДНОГО ХОЗЯЙСТВА И ГОСУДАРСТВЕННОЙ СЛУЖБЫ** 880f7c07c583b07b775f6604a630281b13ca9fd2 при президенте российской федерации»

**Северо-Западный институт управления – филиал РАНХиГС**

Кафедра бизнес-информатики *(наименование кафедры)*

 $\mathcal{L}_\mathcal{L} = \{ \mathcal{L}_\mathcal{L} = \{ \mathcal{L}_\mathcal{L} = \{ \mathcal{L}_\mathcal{L} = \{ \mathcal{L}_\mathcal{L} = \{ \mathcal{L}_\mathcal{L} = \{ \mathcal{L}_\mathcal{L} = \{ \mathcal{L}_\mathcal{L} = \{ \mathcal{L}_\mathcal{L} = \{ \mathcal{L}_\mathcal{L} = \{ \mathcal{L}_\mathcal{L} = \{ \mathcal{L}_\mathcal{L} = \{ \mathcal{L}_\mathcal{L} = \{ \mathcal{L}_\mathcal{L} = \{ \mathcal{L}_\mathcal{$ 

УТВЕРЖДЕНА решением методической комиссии по направлениям 38.03.05 «Бизнес-информатика», 09.06.01 «Информатика и вычислительная техника» Северо-Западный институт управления – филиал РАНХиГС Протокол от «24» июня 2019г. № 8

в новой редакции Протокол № 1 от «28» апреля 2020 г.

## **РАБОЧАЯ ПРОГРАММА ДИСЦИПЛИНЫ**

Б1.В.ДВ.08.02 Интернет-технологии

Не используется

*(краткое наименование дисциплины)*

#### 38.03.05 Бизнес-информатика

*(код,наименование направления подготовки)*

«Бизнес-аналитика» *(профиль)*

# бакалавр

*(квалификация)* 

очная *(форма обучения)*

Год набора – 2020

Санкт-Петербург, 2020г.

# **Автор–составитель:**

Старший преподаватель кафедры экономики и финансов Лахманова Ирина Евгеньевна

# **Заведующий кафедрой бизнес-информатики**

доктор военных наук, кандидат технических наук, профессор Наумов Владимир Николаевич.

# **СОДЕРЖАНИЕ**

- 1. Перечень планируемых результатов обучения по дисциплине, соотнесенных с планируемыми результатами освоения образовательной программы
- 2. Объем и место дисциплины в структуре образовательной программы
- 3. Содержание и структура дисциплины
- 4. Материалы текущего контроля успеваемости обучающихся и фонд оценочных средств промежуточной аттестации по дисциплине

4.1. Формы и методы текущего контроля успеваемости обучающихся и промежуточной аттестации.

- 4.2. Материалы текущего контроля успеваемости обучающихся
- 4.3. Оценочные средства для промежуточной аттестации
- 4.4. Методические материалы
- 5. Методические указания для обучающихся по освоению дисциплины
- 6. Учебная литература и ресурсы информационно-телекоммуникационной сети "Интернет", учебно-методическое обеспечение самостоятельной работы обучающихся по дисциплине
	- 6.1. Основная литература
	- 6.2. Дополнительная литература
	- 6.3. Учебно-методическое обеспечение самостоятельной работы
	- 6.4. Нормативные правовые документы
	- 6.5. Интернет-ресурсы
	- 6.6. Иные источники
- 7. Материально-техническая база, информационные технологии, программное обеспечение и информационные справочные системы

# 1. Перечень планируемых результатов обучения по дисциплине, соотнесенных с планируемыми результатами освоения программы

«Интернет технологии» обеспечивает овладение следующими Дисциплина  $1.1.$ компетенциями:

Таблица 1.1

| Код         | Наименование             | Код               | Наименование<br>этапа     |
|-------------|--------------------------|-------------------|---------------------------|
|             |                          |                   |                           |
| компетенции | компетенции              | этапа<br>освоения | освоения компетенции      |
|             |                          | компетенции       |                           |
| $\Pi$ K-16  | умение разрабатывать     | $\Pi$ K -16.1     | Способность использовать  |
|             | контент и ИТ-сервисы     |                   | теории<br>знания          |
|             | предприятия<br>И         |                   | операционным сред, систем |
|             | интернет-ресурсов        |                   | оболочек, средства<br>И   |
|             |                          |                   | системного программного   |
|             |                          |                   | обеспечения<br>при        |
|             |                          |                   | разработке контента.      |
| ДПК-32      | Способность              | ДПК 32.1          | Способность использовать  |
|             | работами<br>управлять    |                   | отдельные ИС и ИКТ при    |
|             | сопровождению<br>$\Pi$ O |                   | сбора,<br>решении задач   |
|             | ИС и применению ИТ       |                   | обработки и отображения   |
|             |                          |                   | управления<br>данных,     |
|             |                          |                   | вычислительным            |
|             |                          |                   | процессом.                |

1. В результате освоения дисциплины у студентов должны быть сформированы:

 $\overline{2}$ .

Таблица 1.2

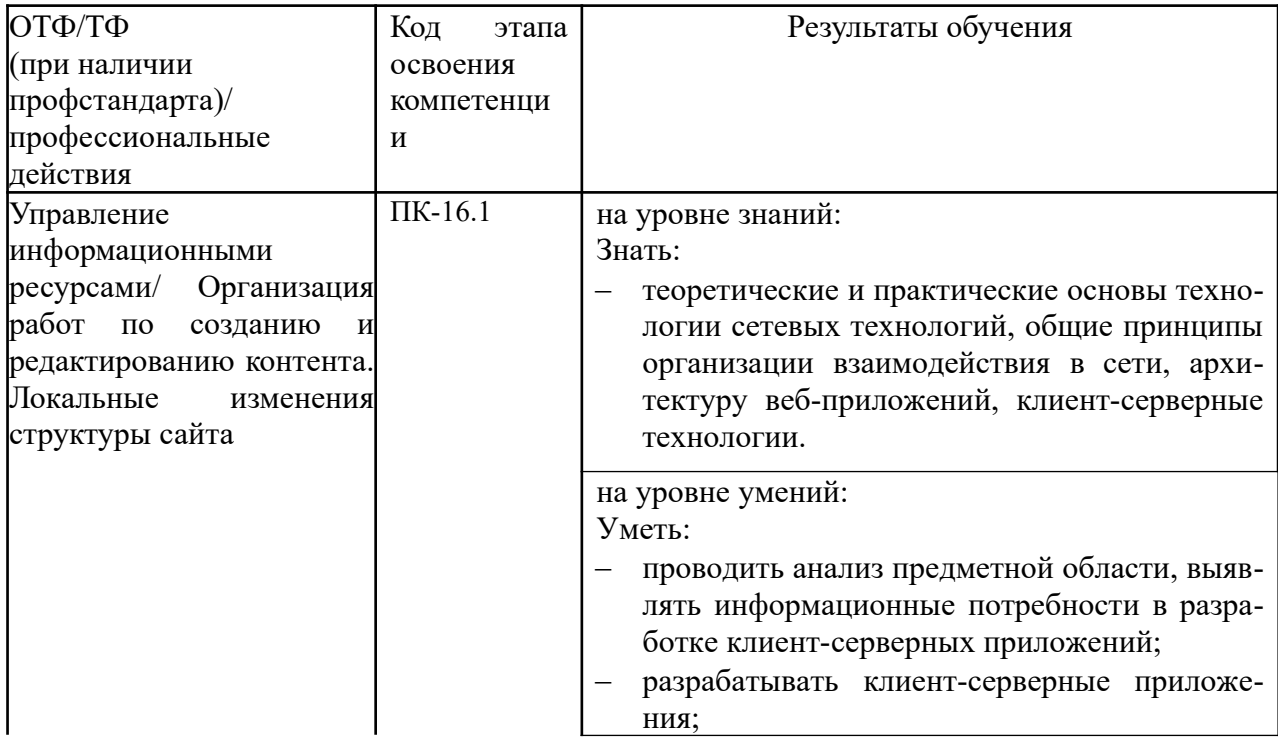

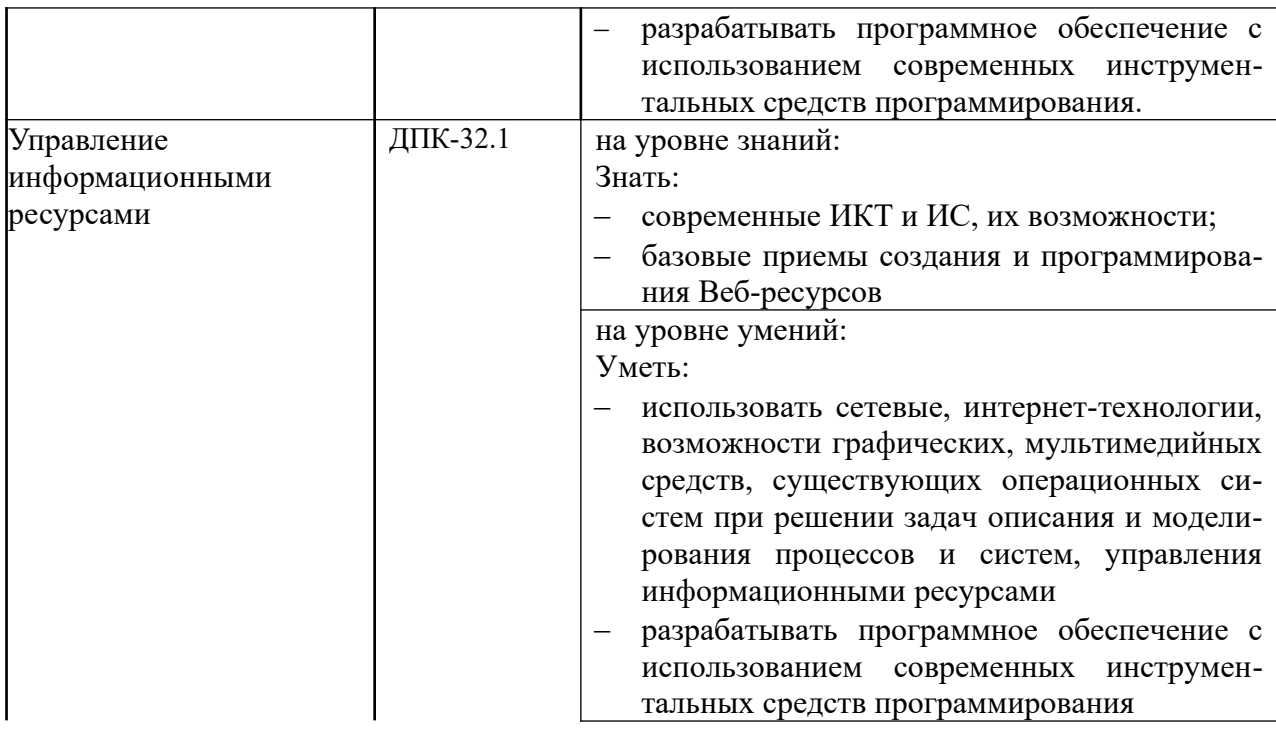

#### **2. Объем и место дисциплины в структуре ОП ВО**

#### **Объем дисциплины**

Общая трудоемкость дисциплины составляет 3 зачетных единицы /108 часов.

Таблица 2

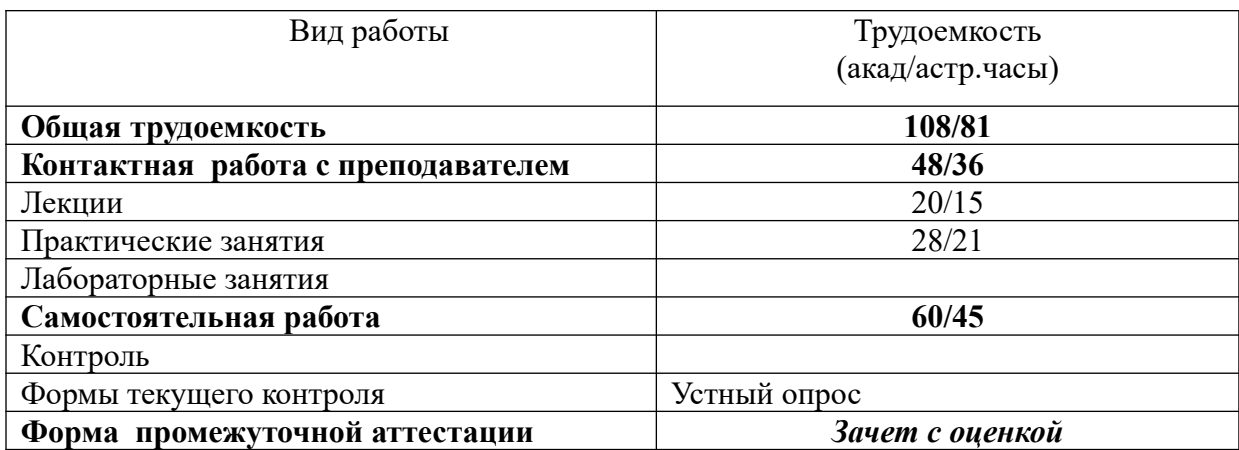

**Место дисциплины в структуре ОП ВО**

Дисциплина реализуется с применением дистанционных образовательных технологий (*далее - ДОТ*).

Доступ к системе дистанционных образовательных технологий осуществляется каждым обучающимся самостоятельно с любого устройства на портале: [https://sziu](https://sziu-de.ranepa.ru/)[de.ranepa.ru/.](https://sziu-de.ranepa.ru/) Пароль и логин к личному кабинету / профилю предоставляется студенту в деканате.

Б1.В.ДВ.08.02 «Интернет технологии» является дисциплиной по выбору вариативной части учебного плана по направлению «Бизнес-информатика» 38.03.05 и изучается в 6-м семестре 3-го курса.

Преподавание дисциплины «Интернет технологии» основано на дисциплинах – Б1.Б.13 «Вычислительные системы, сети и телекоммуникации», Б1.Б.11 «Программирование», Б1.В.ДВ.07.02 «Распределённые системы», Б1.В.ДВ.10.01 «Информационный менеджмент и маркетинг», Б1.Б.12 «Базы данных».

В свою очередь она создаёт необходимые предпосылки для освоения программ таких

дисциплин, как Б1.В.ДВ.08.01 «Сетевые технологии», Б1.В.12 «Управление ИТ-сервисами и контентом» и ряда дисциплин по выбору студента.

Формой промежуточной аттестации в соответствии с учебным планом является зачет с оценкой.

#### **3. Содержание и структура дисциплины**

#### *Очная форма обучения*

Таблица 3

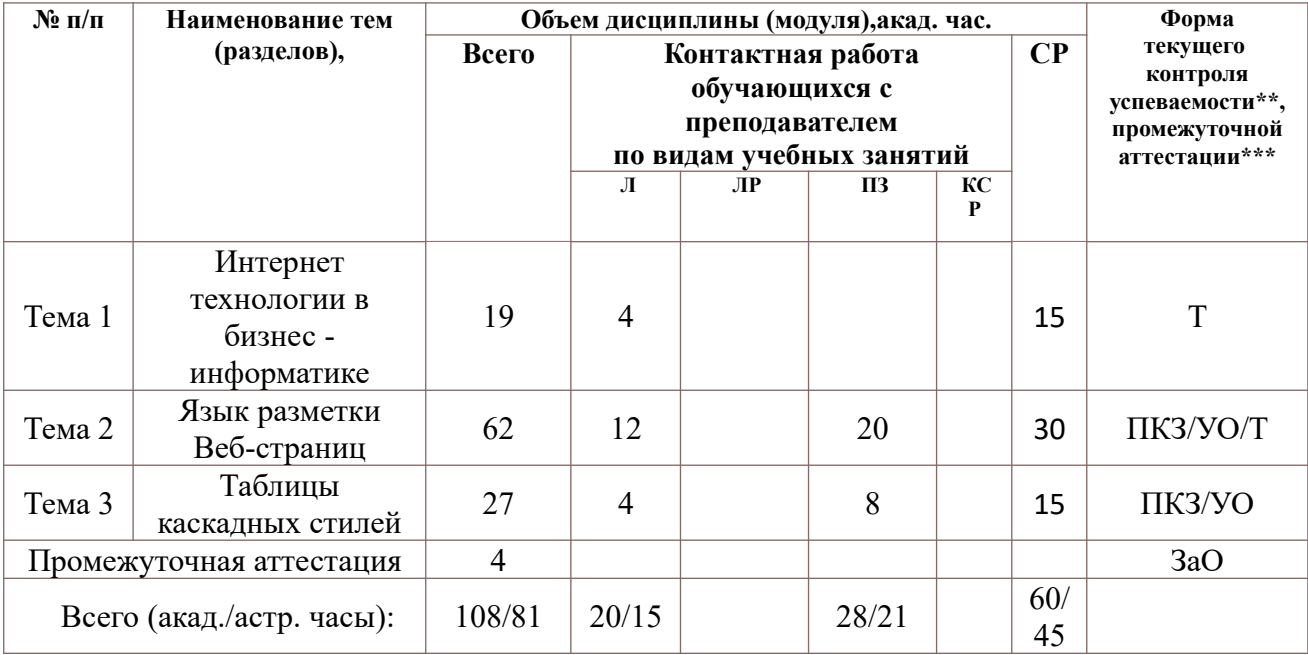

#### **Содержание дисциплины**

#### **Тема 1. Интернет технологии в бизнес-информатике**

Введение. Основные понятия, определения. Основные этапы и перспективы развития электронного бизнеса. Особенности функционирования Интернет-компаний. PRмероприятия в Интернете. Модели онлайнового бизнеса предприятия. Реклама в интернете. Сущность и содержание электронных платежей. Формы расчетов в сети. Основные проблемы использования сети Интернет для ведения бизнеса. Этапы разработки и внедрения веб-сайта компании.

#### **Тема 2. Язык разметки Веб-страниц**

Понятие WWW, URI и URL. История создания и характеристика HTML Принципы построения гипертекстовых информационных систем. Язык HTML как средство создания сайтов глобальной компьютерной сети Internet. Формат и структура HTML-документов

Типовая структура HTML-документа. Заголовок документа, компоненты заголовка. Элементы разметки заголовка, формат и назначение элементов. Элементы разметки тела HTML-документа. Гиперссылки в HTML документах

Метаданные. Типы данных, которые могут быть элементами содержимого или значениями атрибутов. Структурирование текста. Элементы, представляющие текст: выравнивание, шрифт, таблицы каскадных стилей.

Применение графических образов при HTML-разметке. Использование мультимедиа: изображений, объектов. Работа с объектами и возможности визуализации.

Таблицы в HTML-разметке. Конструирование и форматирование таблиц. Табличная организация текста, табличная координатная сетка, организованная в таблицы графика. Списки. Виды списков, их элементы и визуальное представление.

Фрэймы (кадры). Механизмы работы с фреймами. Способы фрагментирования содержания Web-узла при помощи механизма HTML-фреймов.

HTML-формы. Описание форм, элементы управления и атрибуты элементов.

Механизмы работы с формами, передача фокуса элементам управления и обработка данных формы

Практическая работа 1. "Изучение способов создания одностраничного и многостраничного сайта" Практическая работа 2. "Изучение способов форматирования текста и вставки графических данных сайта".

Практическая работа 3. "Изучение способов создания списков, таблиц и фреймов при разработке сайта".

## **Тема 3. Таблицы каскадных стилей (**CSS)

Основные понятия CSS, их назначение, определение и использование при форматировании HTML-документа. Способы внедрения таблиц стилей. Встроенное описание. Внутреннее описание. Внешнее описание. Блочные и строковые элементы: описание, форматирование и свойства. Цвет и шрифт. Управление цветом текста и фоном, использование гарнитур шрифтов

Текст и списки. Свойства текстовых фрагментов: межбуквенные расстояния, высота строк, выравнивание, отступ в первой строке параграфа, преобразования начертания. Управление формой и отображением списков. .Позиционирование.

Размещение блочных элементов HTML-разметки в рабочей области браузера с точностью до пикселя: размеры блока, абсолютные и относительные координаты. Слои: управление видимостью

Практическая работа 4. "Изучение способов создания таблиц каскадных стилей и размещение блочных элементов HTML-разметки в рабочей области браузера".

## **4. Материалы текущего контроля успеваемости обучающихся и фонд оценочных средств промежуточной аттестации по дисциплине**

Промежуточная аттестация может проводиться с использованием ДОТ. 4.1. Формы и методы текущего контроля успеваемости обучающихся и промежуточной аттестации.

## 4.1.1. В ходе реализации дисциплины «Интернет технологии» используются следующие методы текущего контроля успеваемости обучающихся:

Таблица 4.1

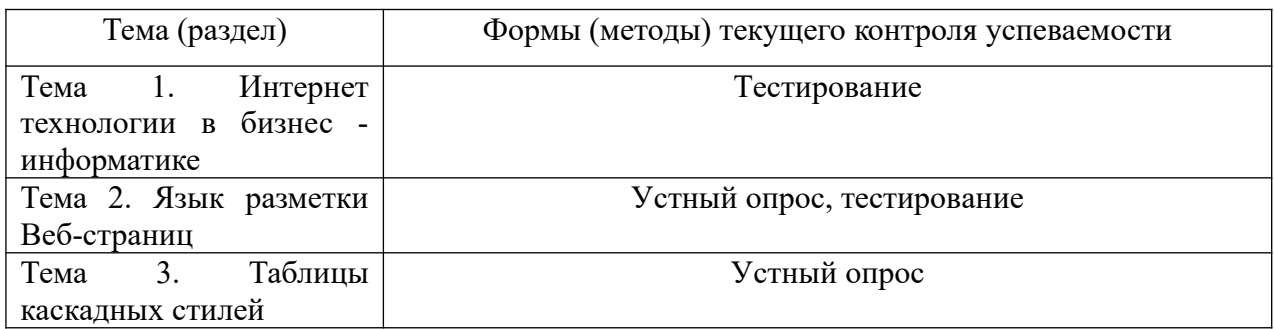

#### 4.1.2. **Зачет проводится с применением следующих методов (средств):**

Зачет проводится в компьютерном классе. Во время зачета проверяется этап освоения компетенций ПК 16.1, ДПК 32.1.

Во время проверки сформированности этапа компетенции ПК 16.1 оцениваются:

- Выполнение практических заданий, устный опрос, тестирование, зачет

Во время проверки сформированности этапа ДПК 32.1 оцениваются:

- Оценка правильности ответов на поставленные вопросы или тесты

## 4. 2. Материалы текущего контроля успеваемости обучающихся.

# Типовые оценочные материалы по теме 1 "Интернет технологии в бизнесинформатике"

Типовые тесты

1. Выбрать вариант ответа на вопрос: "МОДЕМ- это устройство?"

а) для хранения информации

b) для обработки информации в данный момент времени

с) для передачи информации по телефонным каналам связи

d) для вывода информации на печать

2. Выбрать вариант ответа на вопрос: "Локальные компьютерные сети это?"

а) сеть, к которой подключены все компьютеры одного населённого пункта

b) сеть, к которой подключены все компьютеры страны

с) сеть, к которой подключены все компьютеры, находящиеся в одном здании

d) сеть, к которой подключены все компьютеры

## 3. Выбрать определение: "Домен-это..."

а) часть адреса, определяющая адрес компьютера пользователя в сети

b) название программы, для осуществления связи между компьютерами

с) название устройства, осуществляющего связь между компьютерами

d) единица скорости информационного обмена

#### 4. Выбрать правильный ответ. Браузер - это:

а) сервер Интернета

<u>b) средство просмотра и поиска Web - страниц</u>

с) устройство для передачи информации по телефонной сети

d) английское название электронной почты

d) браузер.

#### 5. Выбрать правильный ответ. Протокол - это:

а) устройство для преобразования информации

b) линия связи, соединяющая компьютеры в сеть

с) специальная программа, помогающая пользователю найти нужную информацию в сети

d) специальное техническое соглашения для работы в сети

#### 6. Выбрать правильный ответ. Web - сайт - это:

а) специальная программа, помогающая пользователю найти нужную информацию в сети <u>b) совокупность Web – страниц, принадлежащих одному пользователю или организации</u>

с) телекоммуникационная сеть с находящейся в ней информацией

d) информационно - поисковая система сети Интернет

#### 7. Выбрать правильный ответ. Гиперссылка - это:

а) информационно – поисковая система сети Интернет

b) совокупность Web - страниц, принадлежащих одному пользователю или организации

с) текст, в котором могут осуществляться переходы между различными документами, с помошью вылеленных меток

d) выделенная метка для перехода к другому документу

## 8. Выбрать правильный ответ. Сетевой адаптер - это:

а) специальная программа, через которую осуществляется связь нескольких компьютеров <u>b) специальное аппаратное средство для эффективного взаимодействия персональных</u> компьютеров сети

с) специальная система управления сетевыми ресурсами общего доступа

d) система обмена информацией между компьютерами по локальным сетям

# Типовые оценочные материалы по теме 2 " Язык разметки Веб-страниц"

Примеры типовых практических работ

Практическая работа 1. "Изучение способов создания одностраничного и многостраничного

сайта" Типовые вопросы для устного опроса

- $1<sub>1</sub>$ Дать определение HTML документа.
- $2<sub>1</sub>$ Рассказать о типовой структуре HTML документа.
- $\overline{3}$ . Рассказать о формате и назначении элементов заголовка сайта.
- $\overline{4}$ Дать определение тэга, синтаксис тега

Практическая работа 2. "Изучение способов форматирования текста и вставки графических данных сайта". Типовые вопросы для устного опроса

- $1<sub>1</sub>$ Перечислить параметры форматирования текста
- $2<sub>1</sub>$ Записать примеры тэгов форматирования абзаца
- $\mathcal{E}$ Записать примеры тэгов форматирования текста
- $\overline{4}$ . Рассказать о применении графических объектов при HTML-разметке

Практическая работа 3. "Изучение способов создания списков, таблиц и фреймов при разработке сайта". Типовые вопросы для устного опроса

- $1<sub>1</sub>$ Дать определение и назначение таблицы в HTML-разметке.
- $\mathcal{D}$ Рассказать о табличной организации текста, табличной координатной сетке
- $\mathcal{E}$ Дать определение списков. Перечислить виды списков, их элементы и визуальное представление
- $\overline{4}$ . Дать определение фрэйма (кадра). Указать механизмы работы с фреймами.

Типовые тесты

## 1. Выбрать какой тэг не используется при создании таблицы

 $a)$  <TR $>$ 

 $b)$  <TD>

 $c$ ) <TH>

 $d$ ) <TT>

#### 2. Выбрать какой тэг используется для вставки рисунка

 $a)$  <Pic>

 $b)$  <lmg>

c) <Picture>

d) <lmage>

#### 3. Указать при помощи какого тэга создаётся маркированный список

 $a)$  <UL></UI>

 $b)$  < OL> < / Ol>

```
c) <UM></Um>
```
 $d$  < OM > < Om >

#### 4. Выбрать как правильно задать фоновый рисунок

a) <BODY Bgcolor ="WOOD.JPG">

```
b) <BODY Image ="WOOD.JPG">
```

```
c) <BODY Img = "WOOD.JPG"
```
d) <BODY Background ="WOOD.JPG">

#### 5. Выбрать как правильно задать фон страницы

a) <BODY Bgcolor ="Yellow">

```
b) <BODY Color =" Yellow">
```

```
c) <BODY Backcolor =" Yellow">
```
d) <BODY Background ="Yellow">

#### 6. Выбрать какой тэг позволяет пользователю вводить более одной строки информации (свободный текст).

a) <TEXTAREA>

b) <INPUT>

```
c) <TEXTBOX>
```
#### d) <TEXTLIST>

# 7. Выбрать какой тэг позволяет применять полужирное начертание к фрагменту текста

 $a) < U>$ 

- $b)$  <B>
- $c$ )  $<$   $|>$
- $d$ ) <J>

# Типовые оценочные материалы по теме 3 "Таблицы каскадных стилей (CSS)"

Примеры типовых практических работ

Практическая работа 4. "Изучение способов создания таблиц каскадных стилей и размещение блочных элементов HTML-разметки в рабочей области браузера". Типовые вопросы для устного опроса

- 1. Дать определение таблицы каскадных стилей
- 2. Перечислить основные понятия CSS, их назначение, определение и использование при форматировании HTML-документа;
- $\overline{3}$ . Перечислить способы внедрения таблиц стилей.
- $4.$ Перечислить способы управления формой и отображением списков.
- 5. Рассказать о размещении блочных элементов HTML-разметки, размерах блока, абсолютных и относительных координатах

## 4.3. Оценочные средства для промежуточной аттестации.

Таблица 4.2

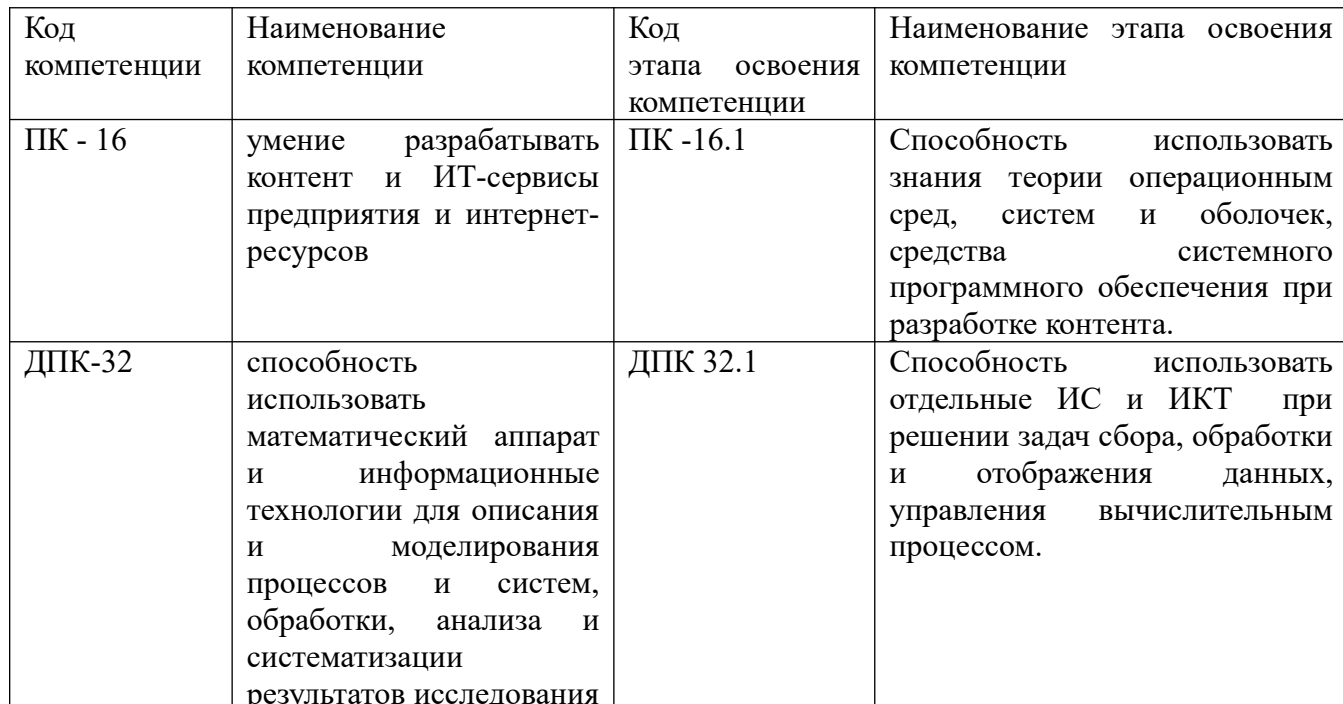

Таблина 4.3

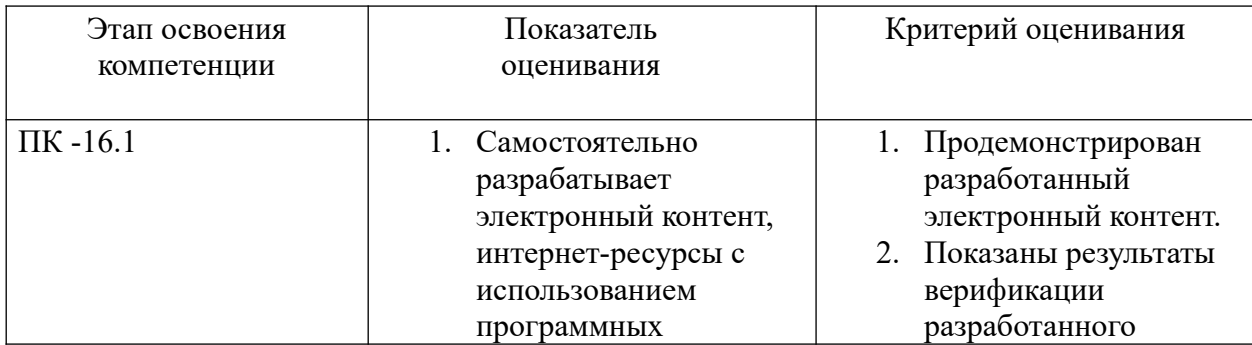

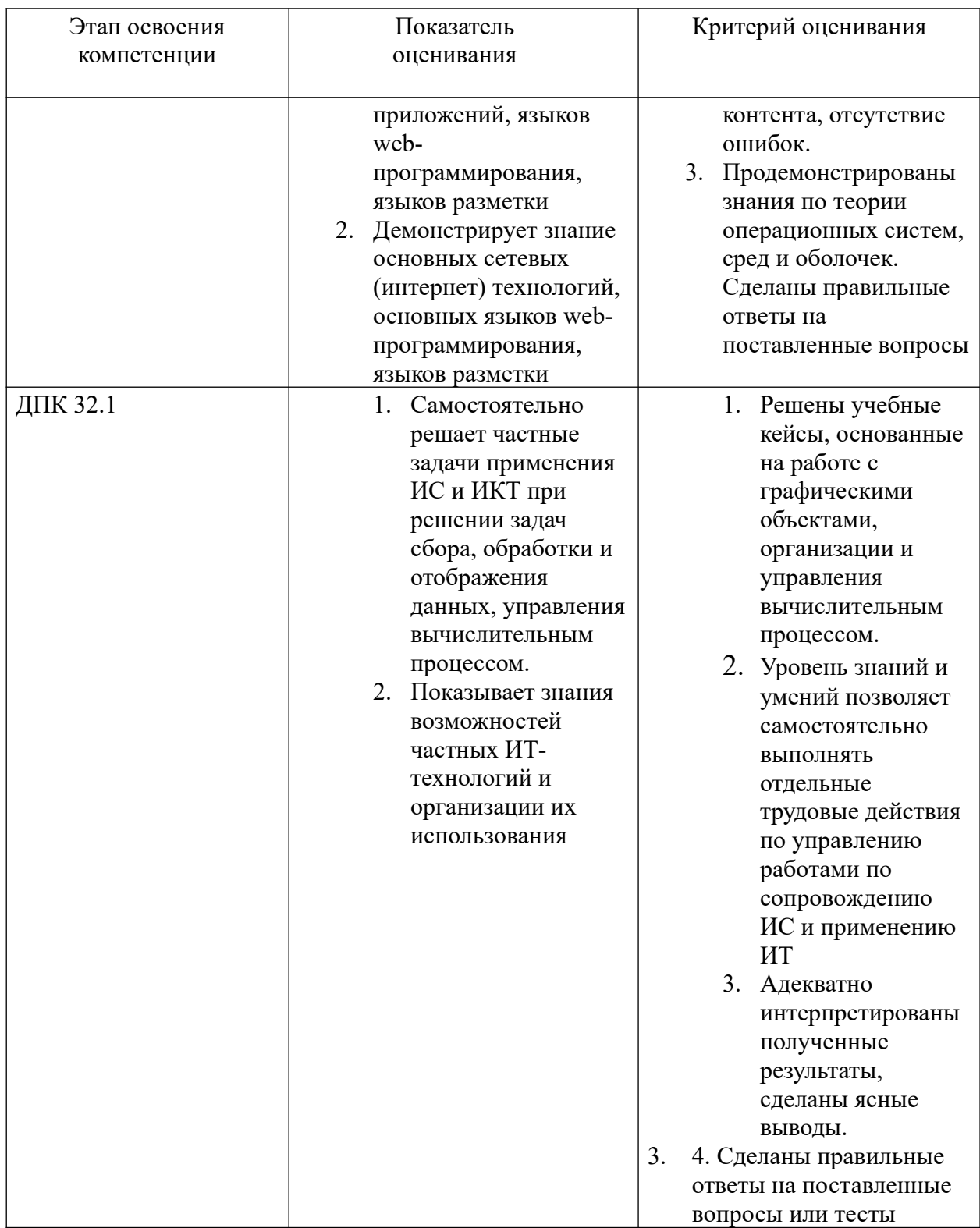

Для оценки сформированности компетенций, знаний и умений, соответствующих данным компетенциям, используются контрольные вопросы при защите практической работы, а также результаты тестирования.

## Типовые вопросы, выносимые на зачет:

- 1. Дать определения основных понятий: Интернет- технологии и электронной коммерция.
- 2. Указать этапы развития электронного бизнеса в России.
- 3. Назвать особенности функционирования Интернет-компаний.
- 4. Перечислить этапы разработки и внедрения веб-сайта компании.
- 5. Дать определение HTML документа.
- 6. Рассказать о типовой структуре HTML документа.
- 7. Рассказать о формате и назначении элементов заголовка сайта.
- 8. Перечислить элементы разметки тела HTML-документа.
- 9. Перечислить параметры форматирования текста, абзаца
- 10. Перечислить форматы графических файлов, используемых в WEB сайтах
- 11. Сформулировать правила работы с мультимедиа объектами
- 12. Записать способы создания таблиц средствами HTML.
- 13. Рассказать о табличной организации текста, табличной координатной сетке
- 14. Дать определение списков. Перечислить виды списков, их элементы и визуальное представление
- 15. Дать определение фрэйма (кадра). Указать механизмы работы с фреймами.
- 16. Дать определение таблицы каскадных стилей
- 17. Перечислить основные понятия CSS, их назначение, определение и использование при форматировании HTML-документа;
- 18. Указать блочные и строковые элементы: описание, форматирование и свойства;
- 19. Указать способы управления цветом текста и фоном, использование гарнитур шрифтов
- 20. Рассказать о свойствах текстовых фрагментов: межбуквенные расстояния, высота строк, выравнивание, отступ в первой строке параграфа, преобразования начертания;
- 21. Перечислить способы управления формой и отображением списков.
- 22. Дать определение протокола передачи данных. Перечислить типы и назначение протоколов
- 23. Рассказать о программных средствах создания Web страниц

## **Шкала оценивания.**

Оценка результатов производится на основе балльно-рейтинговой системы (БРС). Использование БРС осуществляется в соответствии с приказом от 28 августа 2014 г. №168 «О применении балльно-рейтинговой системы оценки знаний студентов». БРС по дисциплине отражена в схеме расчетов рейтинговых баллов (далее – схема расчетов). Схема расчетов сформирована в соответствии с учебным планом направления, согласована с руководителем научно-образовательного направления, утверждена деканом факультета. Схема расчетов доводится до сведения студентов на первом занятии по данной дисциплине и является составной частью рабочей программы дисциплины и содержит информацию по изучению дисциплины, указанную в Положении о балльно-рейтинговой системе оценки знаний обучающихся в РАНХиГС.

На основании п. 14 Положения о балльно-рейтинговой системе оценки знаний обучающихся в РАНХиГС в институте принята следующая шкала перевода оценки из многобалльной системы в пятибалльную:

Таблина 4.4

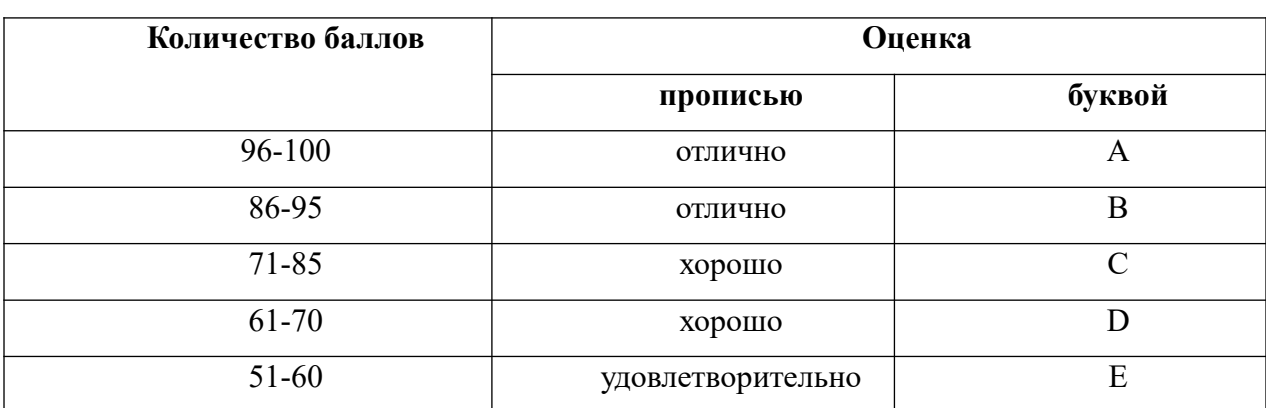

Шкала перевода оценки из многобалльной в систему «зачтено»/ «не зачтено»:

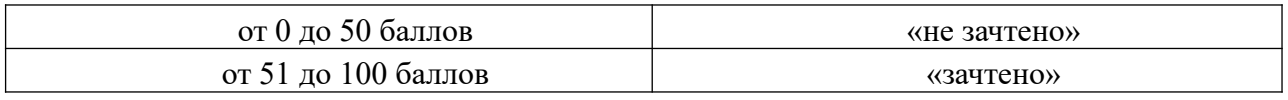

Примечание: если дисциплина изучается в течение нескольких семестров, схема расчета приводится для каждого из них.

## **5. Методические указания для обучающихся по освоению дисциплины**

Рабочей программой дисциплины предусмотрены следующие виды аудиторных занятий: лекции, практические занятия. На лекциях рассматриваются наиболее сложный материал дисциплины. Лекция сопровождается презентациями, что позволяет студенту самостоятельно работать над повторением и закреплением лекционного материала. Для этого студенту должно быть предоставлено право самостоятельно работать в компьютерных классах в сети Интернет.

Практические занятия предназначены для самостоятельной работы студентов по решении конкретных задач создания WEB-страниц. Все практические занятия проводятся в компьютерных классах с использованием программное обеспечение: WindowsXPProfessional, Windows 7, InternetExplorer , MSOffice 2010 Professional и выше. Тематика практических работ направлена на закрепление и углубление теоретических знаний, полученных студентами на лекциях, на экспериментальную проверку теоретических положений, выработку умений и практических навыков работы с компьютерной техникой. Студент должен научиться анализировать полученные результаты работы, сравнивать различные методы достижения поставленной цели и на их основе делать выводы.

Описание учебной дисциплины и методика выполнения практических занятий имеются в ресурсах сети факультета. Подготовка к практической работе предусматривает изучение теоретического материала. Перед выполнением практической работы необходимо внимательно ознакомиться с описанием практического задания, уяснить, в чем состоят её цель и заданные результаты. Выполнение каждой работы сопровождается оформлением. По результатам защиты работы выставляется оценка.

С целью контроля сформированности компетенций разработан фонд контрольных заданий. Его использование позволяет реализовать балльно-рейтинговую оценку, определенную приказом от 28 августа 2014 г. №168 «О применении балльно-рейтинговой системы оценки знаний студентов».

Для активизации работы студентов во время контактной работы с преподавателем отдельные занятия проводятся в интерактивной форме. В основном, интерактивная форма занятий обеспечивается при проведении занятий в компьютерном классе. Интерактивная форма обеспечивается наличием разработанных файлов с заданиями, наличием контрольных вопросов, возможностью доступа к системе дистанционного обучения, а также к тестеру.

Для работы с печатными и электронными ресурсами СЗИУ имеется возможность доступа к электронным ресурсам. Организация работы студентов с электронной библиотекой указана на сайте института (странице сайта – «Научная библиотека»).

# **Контрольные вопросы для подготовки к занятиям**

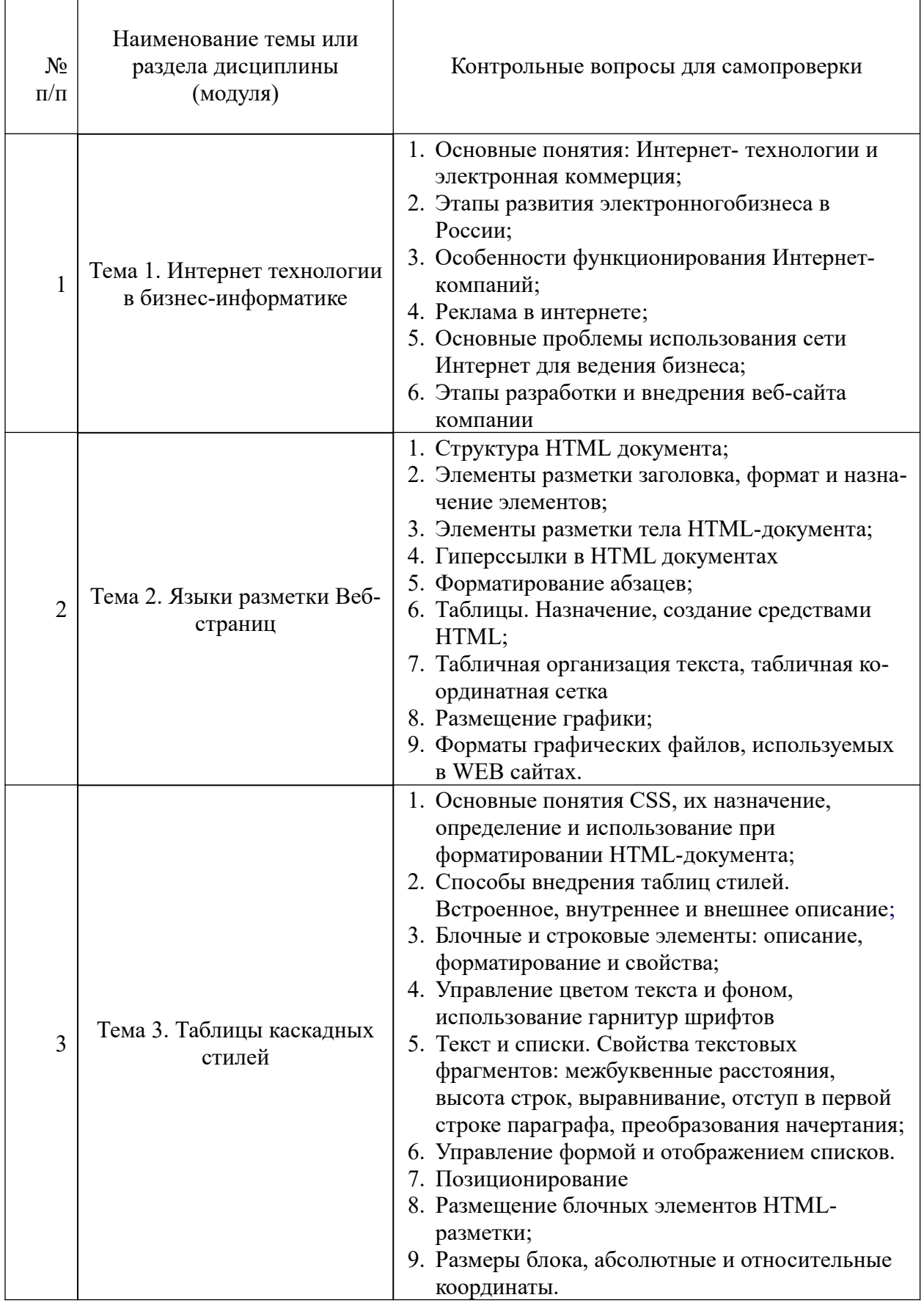

# **6. Учебная литература и ресурсы информационно-телекоммуникационной сети "Интернет", включая перечень учебно-методического обеспечения для самостоятельной работы обучающихся по дисциплине**

# **6.1. Основная литература.**

- 1. Кандаурова Н. В. Вычислительные системы, сети и телекоммуникации. М.: Флинта, 2013. - 344 с.- Доступ из ЭБС «Айбукс»
- 2. Робсон Э., Фримен Э. Изучаем HTML, XHTML и CSS. 2-е изд. СПб.: Питер, 2014 г.- 720 с.-Доступ из ЭБС «Айбукс»
- 3. Чебыкин Р. Разработка и оформление текстового содержания сайтов. Санкт-Петербург: БХВ-Петербург, 2014. - 528 с. – Дооступ из ЭБС «Айбукс» Все источники основной литературы взаимозаменяемы

# **6.2. Дополнительная литература.**

- 1. Дунаев, Вадим Вячеславович. Основы Web-дизайна: самоучитель / Вадим Дунаев. 2-е изд., перераб. и доп. - СПб. : БХВ-Петербург, 2013. - 479 c.
- 2. Макнейл, Патрик. Веб-дизайн: книга идей разработчика / Патрик Макнейл. СПб. [и др.] : [Б.и.], 2014. - 288 c.
- 3. Осадчук, Евгений Валентинович. Конкурентоспособность в Интернете: как сделать свой проект успешным : [Электронный ресурс] / Е. В. Осадчук. - 3-е изд. - Электрон. дан. - М. : БИНОМ. Лаборатория знаний, 2015. - 152 c.

# **6.3. Учебно-методическое обеспечение самостоятельной работы**

- **1.** Положение oб организации самостоятельной работы студентов федерального государственного бюджетного образовательного учреждения высшего образования «Российская академия народного хозяйства и государственной службы при Президенте Российской Федерации» (в ред. приказа РАНХиГС от 11.05.2016 г. № 01-2211);
- **2.** Положение о курсовой работе (проекте) выполняемой студентами федерального государственного бюджетного образовательного учреждения высшего образования «Российская академия народного хозяйства и государственной службы при Президенте Российской Федерации» (в ред. приказа РАНХиГС от 11.05.2016 г. № 01-2211)

## **6.4. Нормативные правовые документы**

Не используются.

# **6.5. Интернет-ресурсы.**

СЗИУ располагает доступом через сайт научной библиотеки http://nwapa.spb.ru\_к следующим подписным электронным ресурсам:

## **Русскоязычные ресурсы**

- Электронные учебники электронно библиотечной системы (ЭБС) «Айбукс»
- Электронные учебники электронно библиотечной системы (ЭБС) «Лань»
- Научно-практические статьи по финансам и менеджменту Издательского дома «Библиотека Гребенникова»
- Статьи из периодических изданий по общественным и гуманитарным наукам «Ист - Вью»
- Информационно-правовые базы Консультант плюс, Гарант.

# **Англоязычные ресурсы**

 EBSCO Publishing - доступ к мультидисциплинарным полнотекстовым базам данных различных мировых издательств по бизнесу, экономике, финансам, бухгалтерскому учету, гуманитарным и естественным областям знаний, рефератам и полным текстам публикаций из научных и научно-популярных журналов.

 Emerald- крупнейшее мировое издательство, специализирующееся на электронных журналах и базах данных по экономике и менеджменту. Имеет статус основного источника профессиональной информации для преподавателей, исследователей и специалистов в области менеджмента.

Возможно использование, кроме вышеперечисленных ресурсов, и других электронных ресурсов сети Интернет.

## **6.6. Иные источники.**

Не используются

# **7. Материально-техническая база, информационные технологии, программное обеспечение и информационные справочные системы**

Рабочей программой дисциплины предусмотрены следующие виды аудиторных занятий: лекции, практические занятия. На лекционных занятиях рассматриваются ключевые и наиболее сложные вопросы дисциплины. Лекция сопровождается презентациями, электронной версией текста лекции, что позволяет студенту самостоятельно работать над повторением и закреплением материала. Для этого студенту должно быть предоставлено право самостоятельно работать в компьютерных классах в сети Интернет.

Практические занятия предназначены для самостоятельной работы студентов по решении конкретных задач создания WEB-страниц. Все практические занятия проводятся в компьютерных классах с использованием программное обеспечение: WindowsXPProfessional, Windows 7, InternetExplorer , MSOffice 2010 Professional и выше. Тематика практических работ направлена на закрепление и углубление теоретических знаний, полученных студентами на лекциях, на экспериментальную проверку теоретических положений, выработку умений и практических навыков работы с компьютерной техникой. Студент должен научиться анализировать полученные результаты работы, сравнивать различные методы достижения поставленной цели и на их основе делать выводы.

Описание учебной дисциплины и методика выполнения практических занятий имеются в ресурсах сети факультета. Подготовка к практической работе предусматривает изучение теоретического материала. Перед выполнением практической работы необходимо внимательно ознакомиться с описанием практического задания, уяснить, в чем состоят её цель и заданные результаты. Выполнение каждой работы сопровождается оформлением. По результатам защиты работы выставляется оценка.

С целью контроля сформированности компетенций разработан фонд тестовых вопросов. Его использование позволяет реализовать балльно-рейтинговую оценку, определенную приказом от 28 августа 2014 г. №168 «О применении балльно-рейтинговой системы оценки знаний студентов».

Для активизации работы студентов во время контактной работы с преподавателем часть занятий проводятся в интерактивной форме. В основном, интерактивная форма занятий обеспечивается при проведении занятий в компьютерном классе и в процессе защиты работы. Интерактивная форма обеспечивается наличием разработанных файлов с заданиями, наличием контрольных вопросов, возможностью доступа к тестеру.

Для работы с печатными и электронными ресурсами СЗИУ имеется возможность доступа к электронным ресурсам. Организация работы студентов с электронной библиотекой указана на сайте института (странице сайта – «Научная библиотека») Интернет-сервисы и электронные ресурсы (поисковые системы, электронная почта, профессиональные тематические чаты и форумы, системы аудио и видео конференций, онлайн энциклопедии, справочники, библиотеки, электронные учебные и учебнометодические материалы).

Система дистанционного обучения Moodle.

1. Компьютерные классы с персональными ЭВМ, объединенными в локальные сети с выходом в

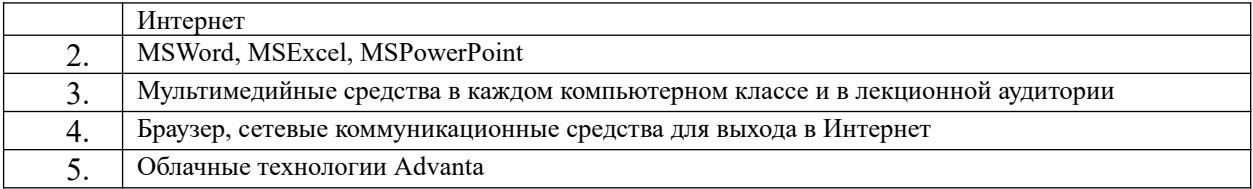